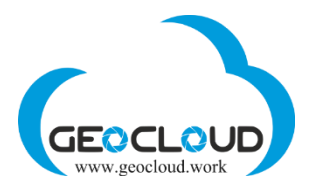

## Recommendations for software vendors

Dear software vendor,

We are welcome you at [www.geocloud.work](http://www.geocloud.work/) which is a cloud-based SaaS platform for any 3<sup>rd</sup> party desktop software. The platform is based on AWS (Amazon Web Services) and supports all computers (instances) and OS offered by AWS.

To start testing your software at the GeoCloud platform, please follow the following procedure:

- 1. Register yourself at the GeoCloud.
- 2. Contact Geocloud's support team ([support@geocloud.work\)](mailto:support@geocloud.work) to discuss regarding the implementation of your software licensing policy and general conditions of the Agreement between You and GeoCloud.
- 3. On your Billing page, select a One-time-payment (deposit) option for the testing. Generally, the sum of up to \$50 is enough for testing.
- 4. Select one or several of the self-service computers with configuration matching your software requirements.
- 5. If you need any other computer configuration or OS, please discuss it with our support team.
- 6. Install your software on one or several of the selected computers and test it.
- 7. If your test was successful and you want to add your software to the list of our available software products, please stop the computer you were testing your software, but do not delete it, and contact our technical team, so they will preserve it as an image until a few next steps will be completed and then final application will be created and linked to the GeoCloud.
- 8. Choose sales model convenient for you: Pay-per-Use or Period Subscription or both and define prices for the selected model. GeoCloud business development team can help you with that.
- 9. Sign the Agreement between your company and GeoCloud Ltd.
- 10. Provide support team with the following:
	- Name of your company with logo you want to see on www.geocloud.work
	- Address of your company and contact information
	- Software category and technical features
	- Logo of your software
	- Web-link to your web-site
	- Web-link to manuals or description of your software on your web-site
	- Manuals of your software in PDF (will be placed on the computer with your software)
	- Data samples (will be place on the computer with your software)
- 11. All this information will be kept in Geocloud database, and only the vendor's/software name, the software description and the logo will be visible on www.geocloud.work.
- [www.geocloud.work](http://www.geocloud.work/) [| support@geocloud.work](mailto:support@geocloud.work) 12. After the agreement signed, support team will take the computer, where you have installed your software, and will create an Application from that. Every Application comprises the AWS based computer/instance with Windows/Linux OS, with your software installed, manuals, data

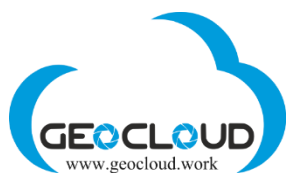

samples, LibreOffice, FileZilla, PDF Reader and any additional (upon your request) free software relevant to the software category.

- 13. During the preparation process the Application is in the "hidden" mode, therefore it is visible and could be accessible only by you and the Geocloud team.
- 14. After your final acceptance test and approval, your Application will be released to our customers.

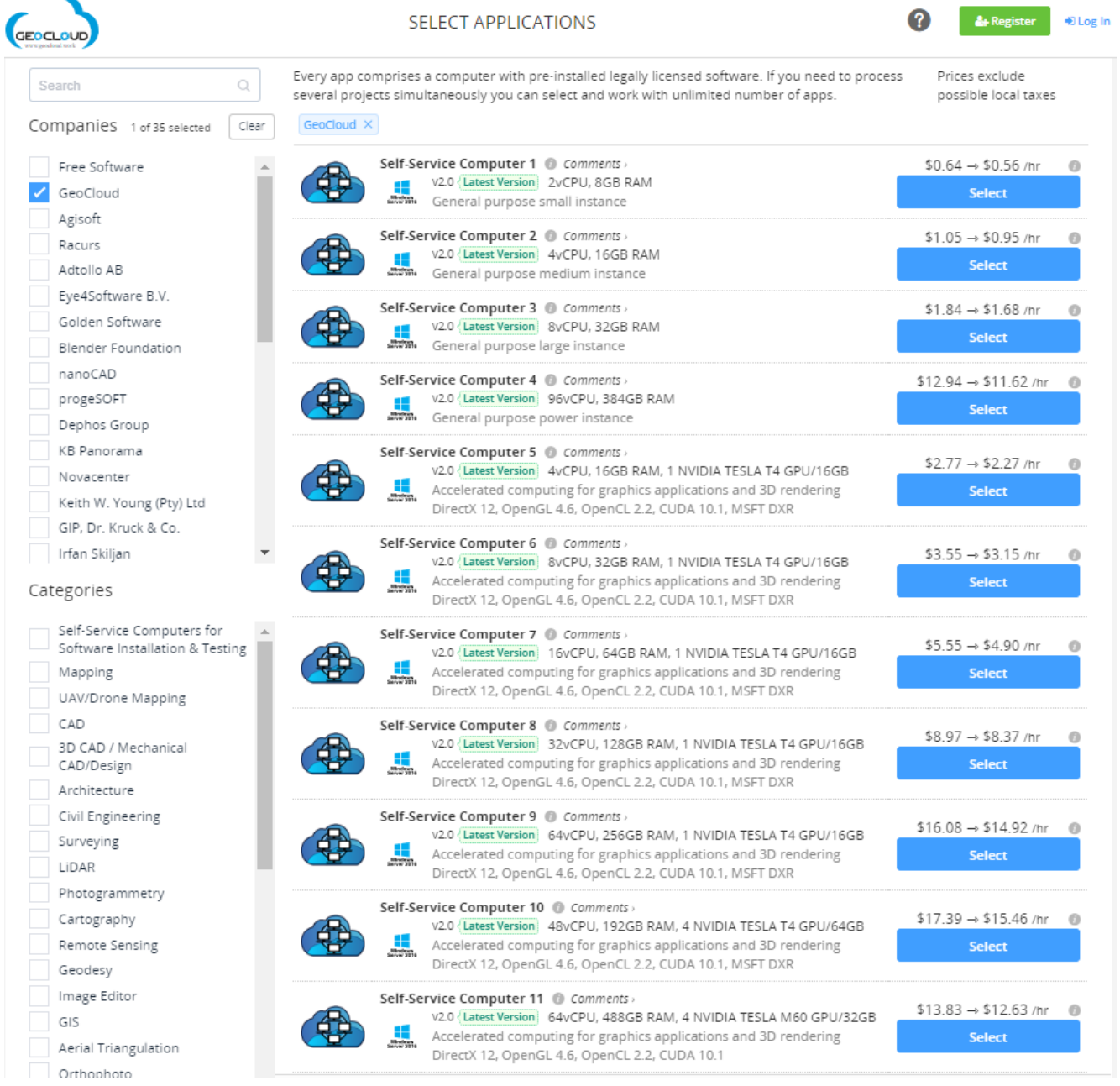

We wish you success with your software on [www.geocloud.work](http://www.geocloud.work/)